#### (4) Redes Neurais Convolucionais - CNNs Redes Neurais e Aprendizado Profundo

#### Moacir Ponti ICMC, Universidade de São Paulo

<www.icmc.usp.br/~moacir> — <moacir@icmc.usp.br>

#### [Redes Neurais Convolucionais \(CNNs\)](#page-2-0)

[Convolução](#page-6-0) [Camada convolucional para redes neurais](#page-34-0) [Exemplo](#page-44-0) [Número de parâmetros](#page-46-0) [Pooling](#page-47-0)

<span id="page-2-0"></span>Exemplo de problema: classificação de dígitos

# 

 $\blacktriangleright$  Imagens com 28  $\times$  28 = 784 pixels,

#### Questões importantes sobre as redes MLP (densas)

- 1. Valores de entrada (atributos) são considerados independentes
- 2. Não são aproveitadas relações locais entre os dados

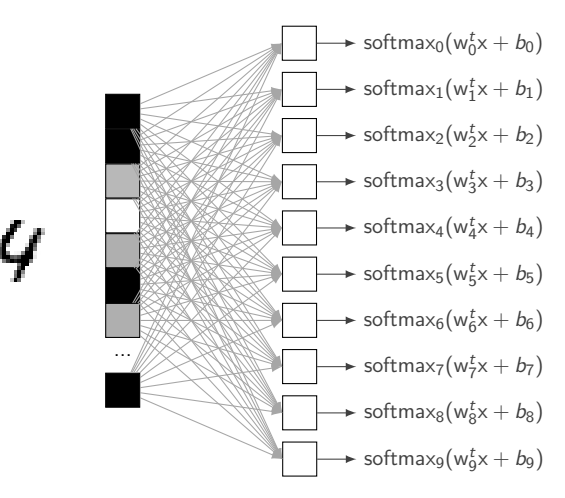

#### Questões importantes sobre as redes MLP (densas)

- 1. Grande número de parâmetros: memória e processamento
	- Exemplo: entrada imagem de  $28 \times 28 = 784$
	- ▶ Uma camada com 100 neurônios teria...
	- ▶ 78400 + 100 = 78500 parâmetros a serem aprendidos e mantidos na memória durante o treinamento

## Redes Neurais Convolucionais (CNNs)

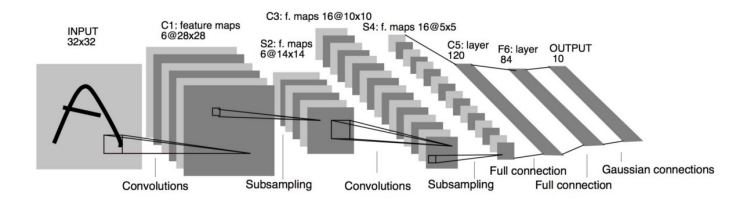

#### (Arquitetura LeNet)

Nova terminologia:

- ▶ Camada convolucional (convolutional layer)
- ▶ Subamostragem (pooling)
- ▶ Mapas de Ativação (activation/feature maps)
- ▶ Camada densa (dense/fully connected, tipo MLP)
- <span id="page-6-0"></span>▶ Operador que visa realizar uma combinação linear de valores locais da entrada
- ▶ Centrado em uma posição, e.g.  $(x, y)$ , gera como saída um único valor de saída

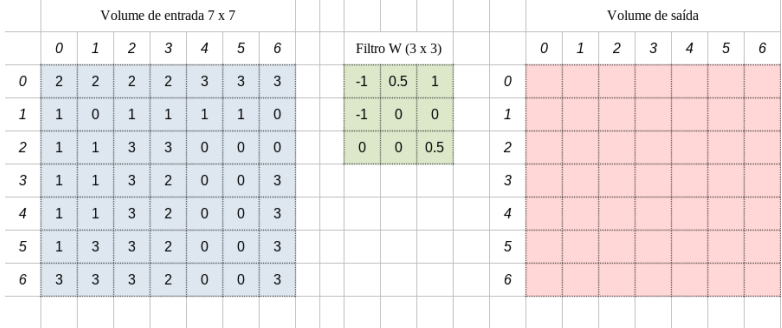

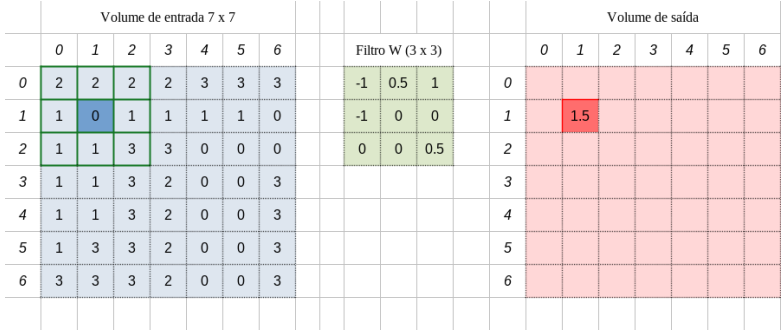

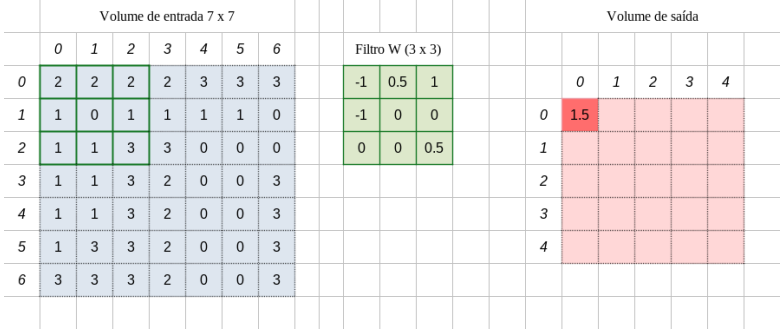

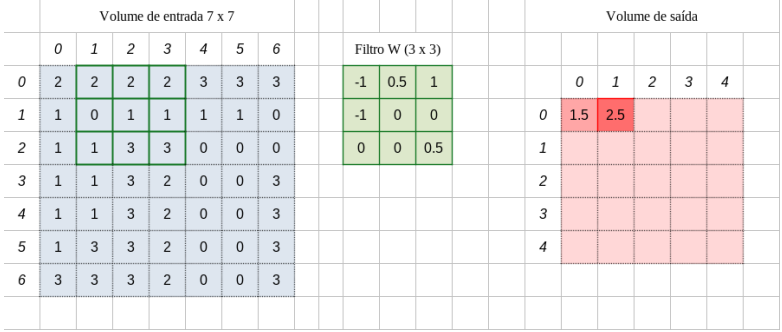

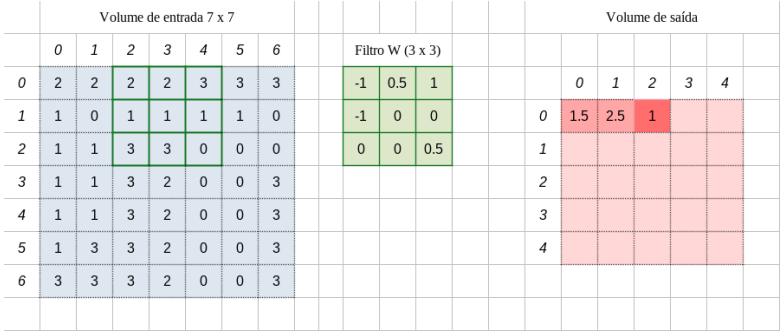

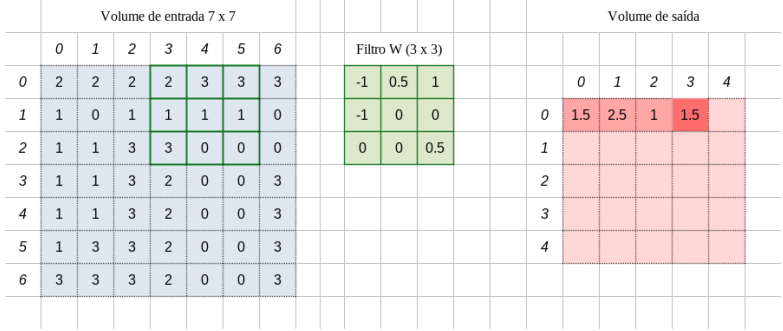

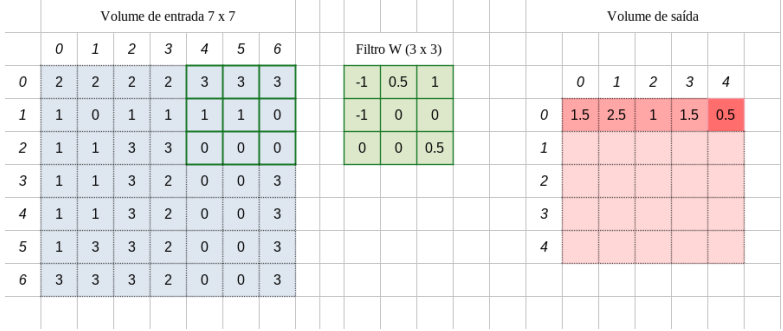

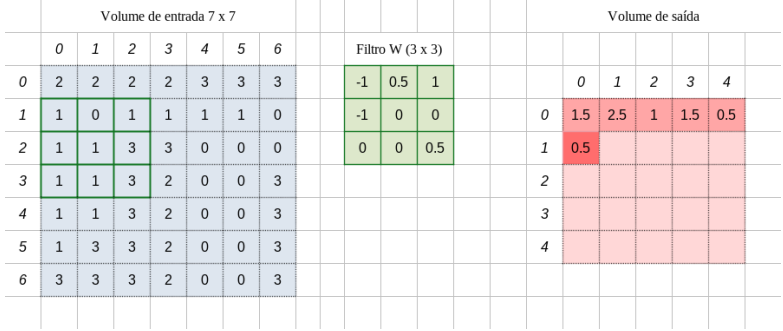

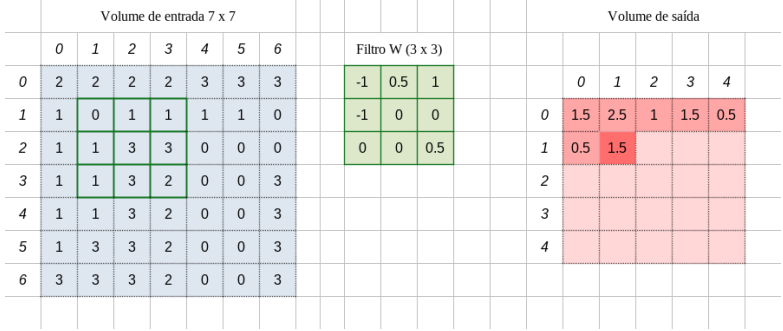

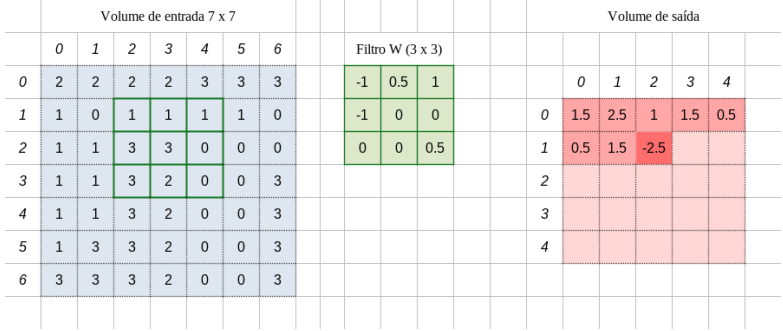

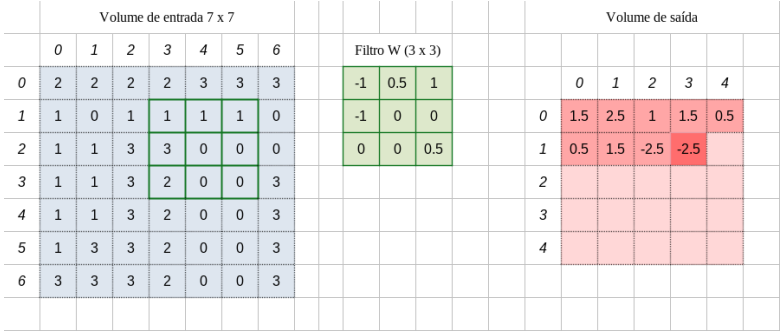

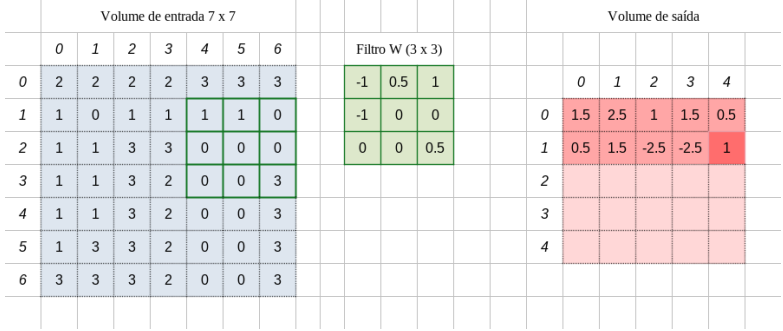

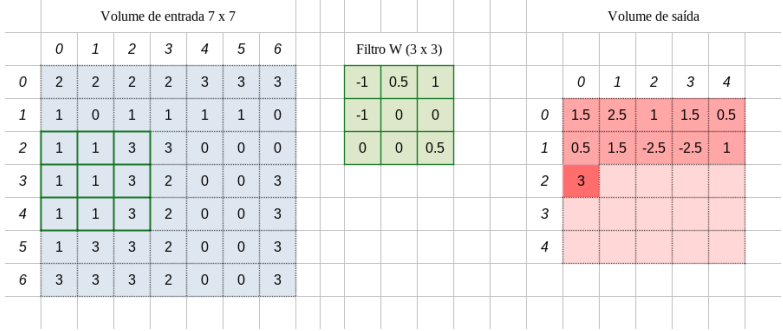

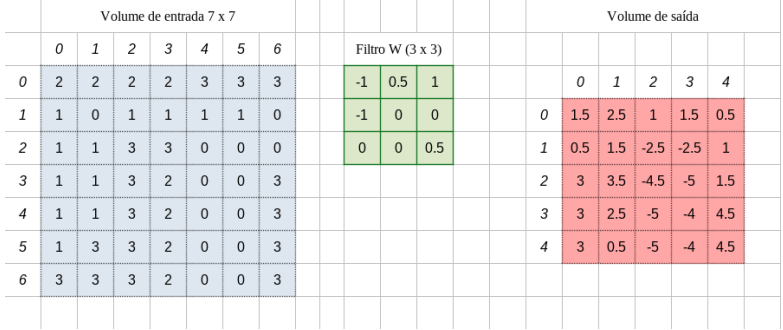

- ▶ Zero-padding: para compensar a impossibilidade de computar todos os valores;
	- ▶ Amplia-se a entrada de forma que o volume de saída seja igual ao de entrada

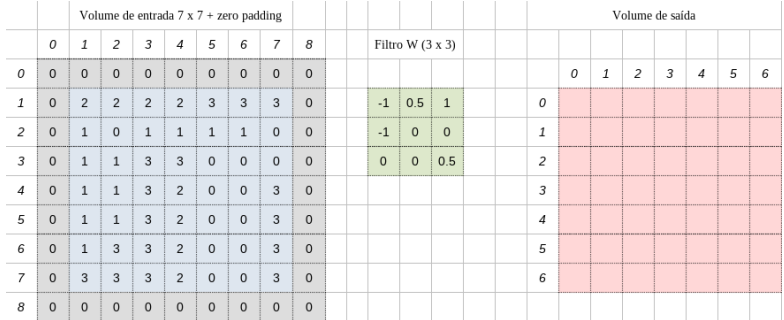

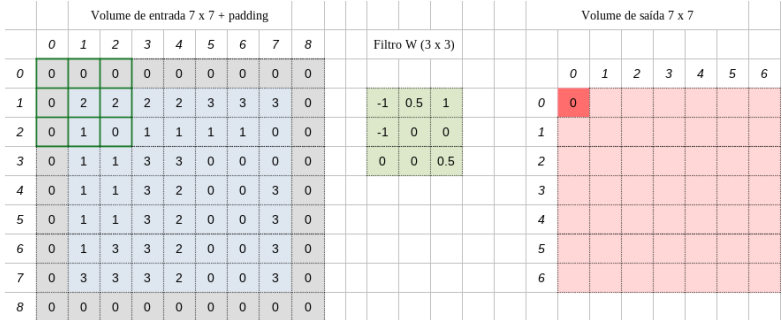

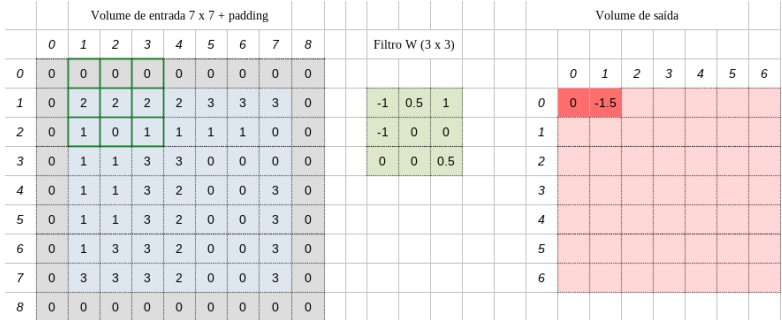

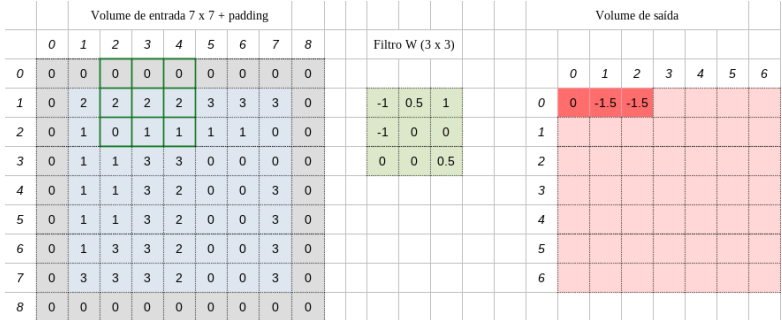

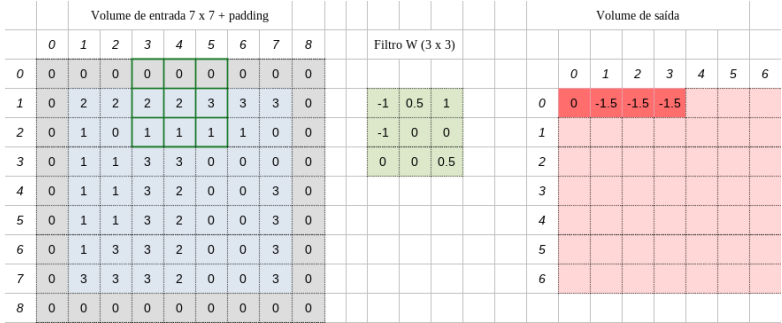

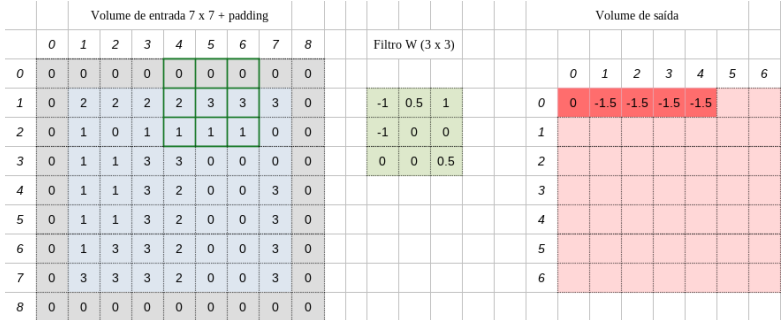

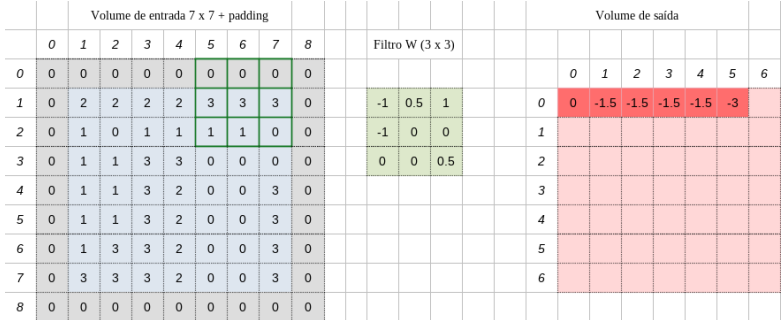

- ▶ Convolução em profundidade: quando a entrada possui mais do que 1 canal
	- ▶ O filtro terá  $k \times k \times p$ , onde p é a quantidade de canais de entrada

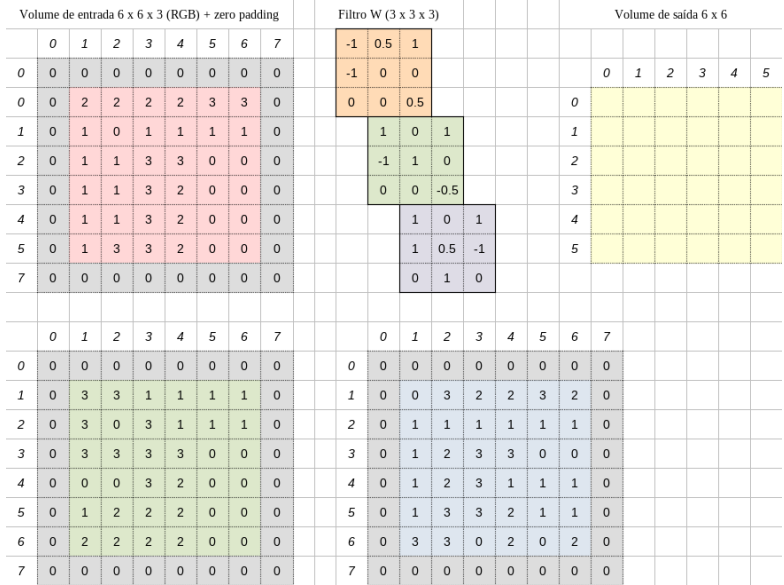

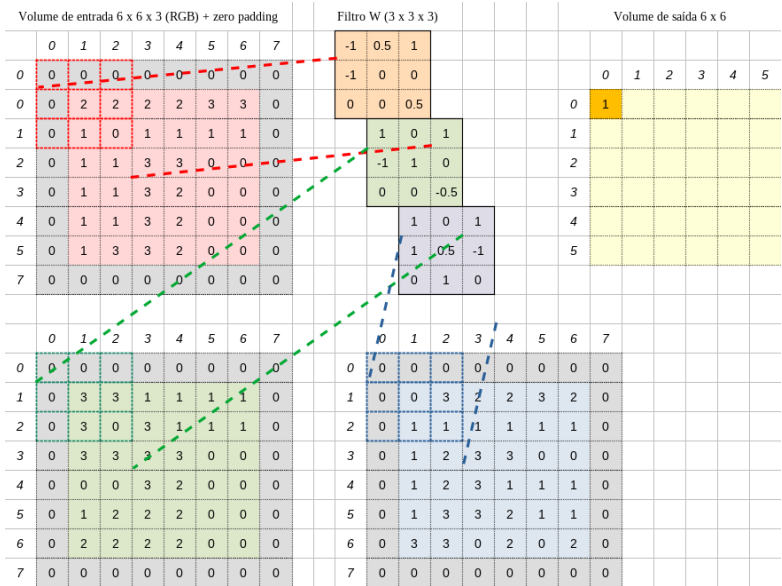

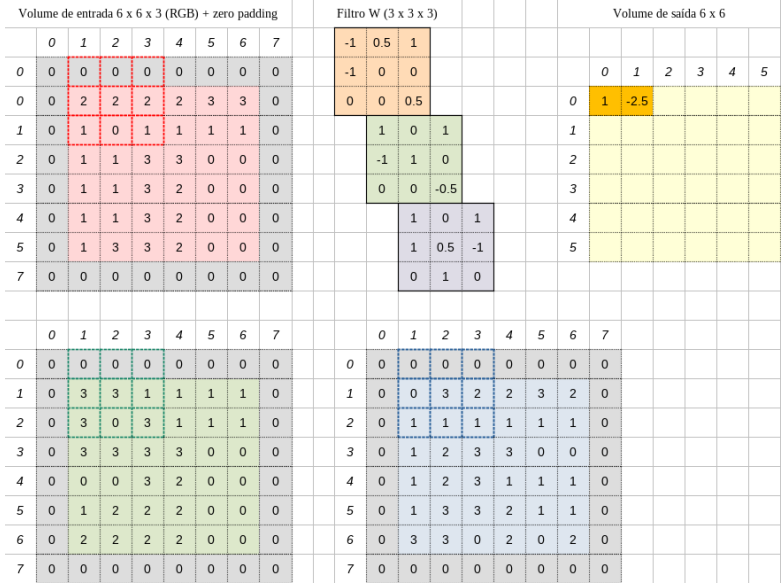

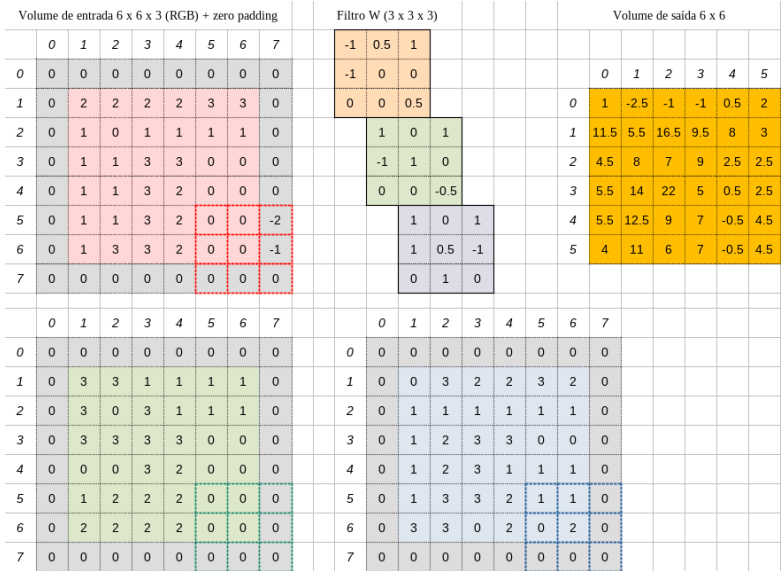

## <span id="page-34-0"></span>Camada convolucional

Entrada  $(m \times n \times p)$  e.g.  $32 \times 32 \times 3$ 

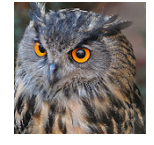

Filtro (kernel ou neurônio convolutional) w com tamanho  $k \times k \times p$ , e.g.  $5 \times 5 \times 3$ 

▶ Cada neurônio realiza a convolução da entrada e gera um volume (matriz/tensor) de saída

Centrado em um pixel específico, temos, matematicamente

 $w^t x + b$ 

- sim, há a soma de bias para além dos pesos da convolução.

### Camada convolucional

 $(32 \times 32 \times 3)$ 

- ▶ Mapas de ativação (ou características) são obtidos após convolução e função de ativação (e.g. ReLU);
- ▶ Empilhados formam um tensor que será a entrada da próxima camada.

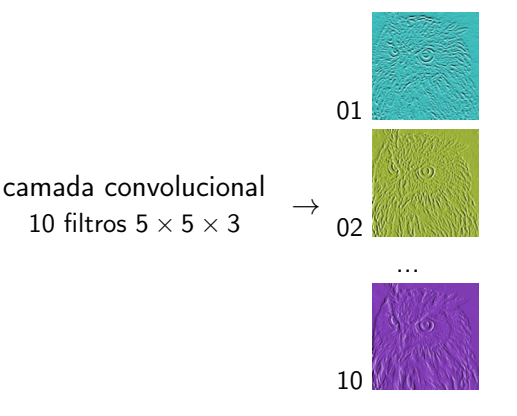

#### Camada convolucional: campo receptivo local

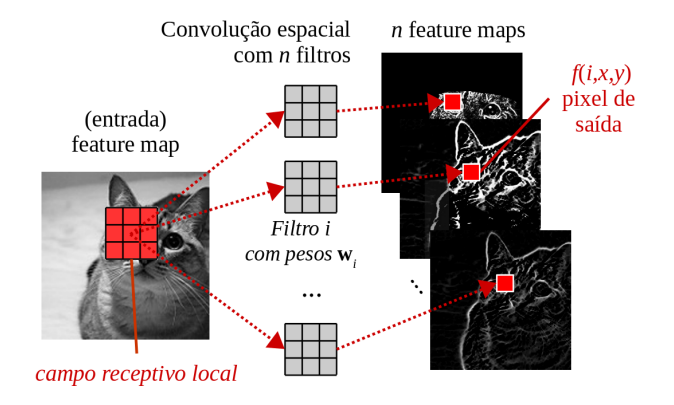

#### Camada convolucional: feature maps

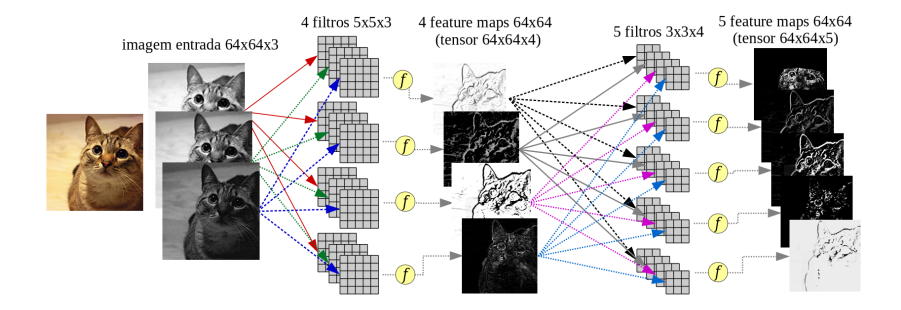

A camada convolucional tem que levar em conta:

- ▶ tamanho da entrada (largura, altura, profundidade)
- ▶ tamanho do filtro
	- ▶ a profundidade deve ser igual à da entrada
	- ▶ altura e largura afetam o campo receptivo local
- $\blacktriangleright$  stride (passo)
	- $\blacktriangleright$  1 : todos os pixels são filtrados pelo neurônio
	- $\blacktriangleright$  > 1 : salta um número de pixels em determinada direção, a cada convolução.
		- ▶ nesse caso o volume de saída tem tamanho reduzido, ex. com passo 2

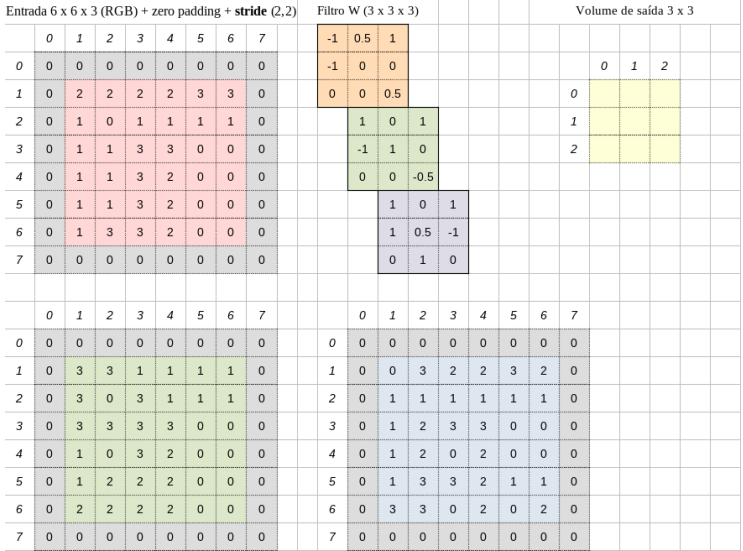

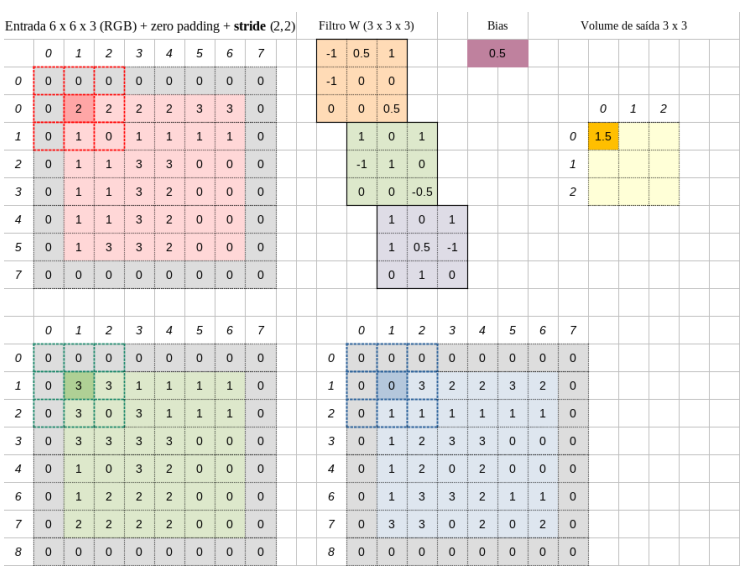

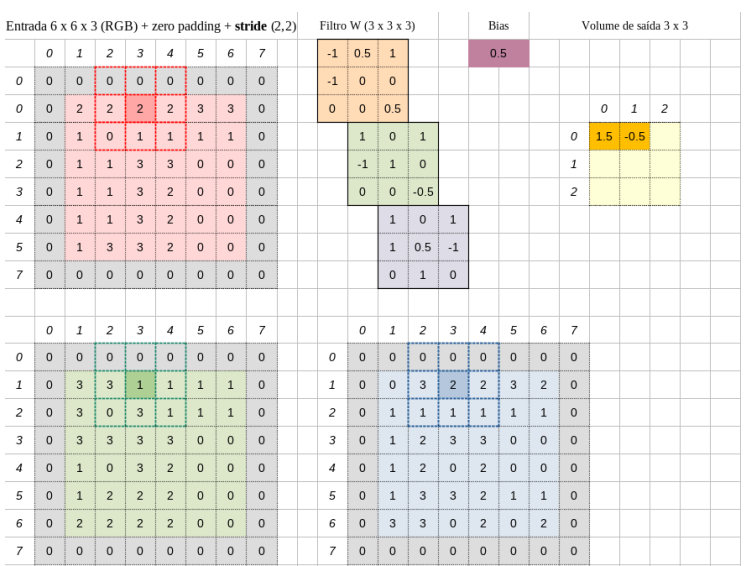

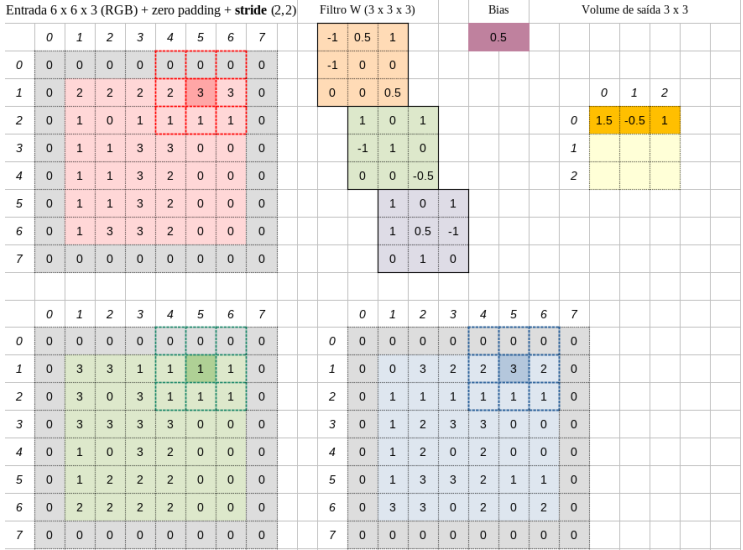

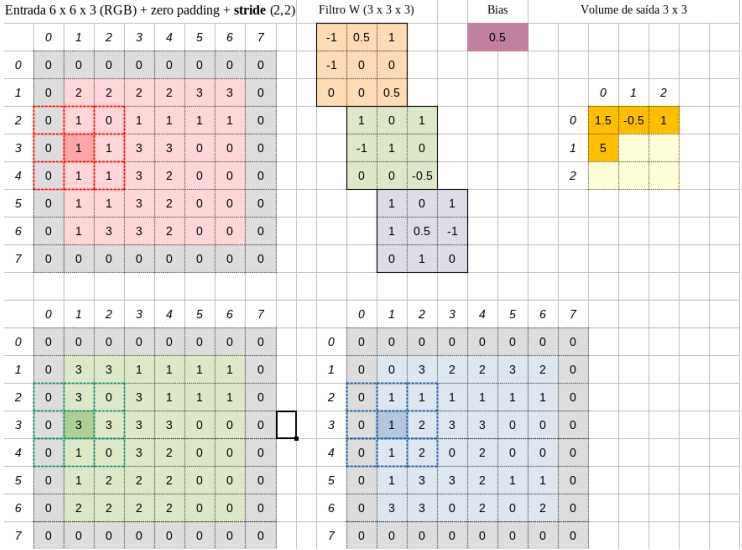

### <span id="page-44-0"></span>Classificação de dígitos com conv.layers

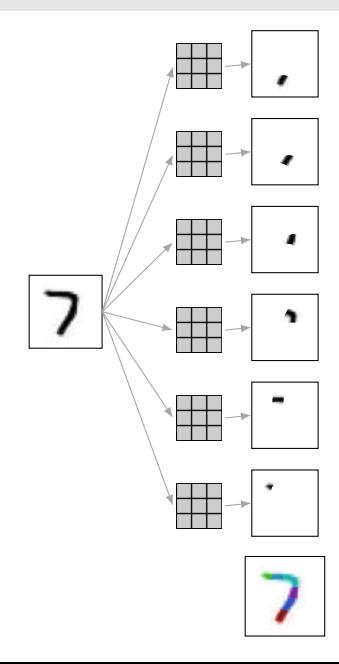

### Classificação de dígitos com conv.layers

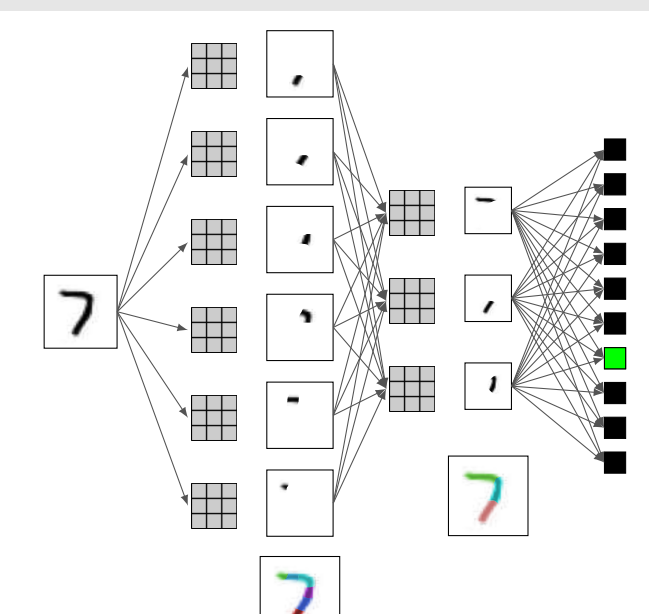

#### <span id="page-46-0"></span>Número de parâmetros em CNNs

 $[(k \times k \times p) + 1] \times d$ :

- **Exercise 1** pesos dos filtros:  $k \times k \times p$ , p é dado pela profundidade da entrada
- ▶ número de filtros/neurônios: d (cada um gera um mapa de ativação)
- $\blacktriangleright$  +1 é o termo bias de cada filtro
- Ex: entrada  $32 \times 32 \times 3$  e 3 camadas:
	- ▶ Conv. Layer 1:  $k = 5$ ,  $d = 8$
	- ▶ Conv.Layer 2:  $k = 3$ ,  $d = 16$
	- ▶ Conv. Layer 3:  $k = 1$ ,  $d = 32$
	- ▶ # parametros Conv.layer 1:  $[(5 \times 5 \times 3) + 1] \times 8 = 608$
	- $\blacktriangleright$  # parameters Conv.layer 2:  $[(3 \times 3 \times 8) + 1] \times 16 = 1168$
	- $\blacktriangleright$  # parameters Conv.layer 3:  $[(1 \times 1 \times 16) + 1] \times 32 = 544$

#### <span id="page-47-0"></span>Subamostragem: Pooling layer

Opera sobre cada mapa de ativação, reduzindo a dimensão lateral

- ▶ max pooling: aplica a operação de máximo local
- ▶ average pooling: aplica operação de média local
- Ex.: max pooling com tamanho de pool 2 e passo 2.

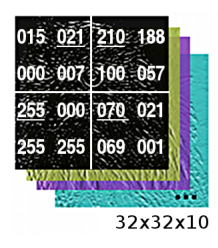

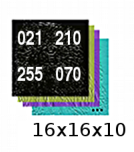

Usar camadas convolucionais com passo/stride  $> 1$  pode substituir pooling

### Pooling layer

Reduzir o tamanho da entrada permite que o filtro opere em regiões maiores da imagem.

Empilhamento de camadas convolucionais aumenta o campo receptivo local não necessitando manter a resolução de entrada

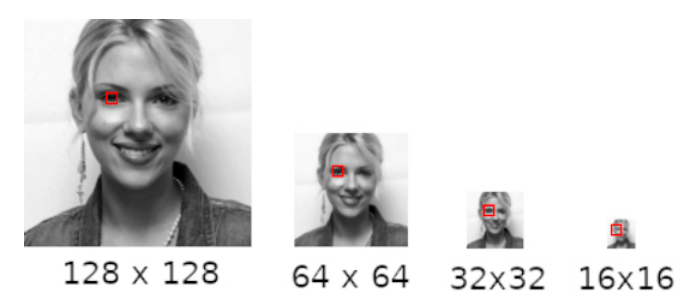

(uso de filtro de mesmo tamanho em imagens progressivamente menores)

Obtém um valor por canal, como se o tamanho de pool fosse igual às dimensões laterais

Ex. numa entrada com 40  $\times$  40  $\times$  100, a saída será 100 dimensões.

#### Voltando à arquitetura: camadas convolucionais

#### – Extraem características espaciais

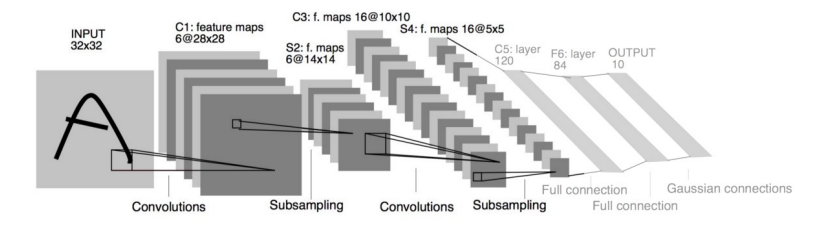

#### Camadas densas e saída

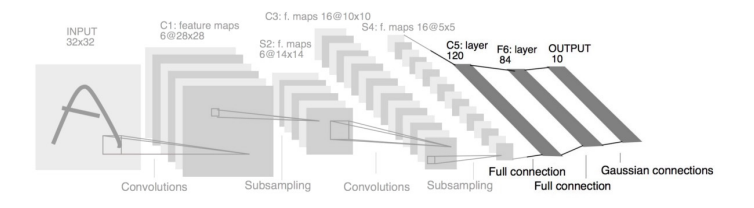

#### Dense/fully connected (FC) layer:

- ▶ similar à de uma MLP
- ▶ pode ser vista como uma projeção dos dados em uma dimensionalidade arbitrária

Saída: comumente densa (ex: classificação e regressão)

- ▶ pode ser vista como um vetor de distribuição de probabilidades
- ▶ não é densa em redes completamente convolucionais (Fully Convolutional Networks)

F. Moacir A. Ponti, Gabriel Paranhos da Costa. Como funciona o Deep Learning SBC, 2017. Book chapter. <https://arxiv.org/abs/1806.07908>

S. Moacir A. Ponti, Leo Ribeiro, Tiago Nazaré, Tu Bui, John Collomosse. Everything You Wanted to Know About Deep Learning for Computer Vision but were Afraid to Ask. SIBGRAPI-T, 2017. Tutorial.